# WROCŁAW UNIVERSITY OF SCIENCE and Technology

Intermediate project

# Micromouse

Authors: Barłomiej Ostrowski Mitold Paluszyński Sebastian MRÓZ

Supervisor: Ph.D.

Faculty of Electronics, Department of Cybernetics and Robotics

January 29, 2019

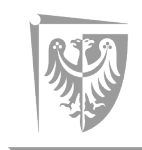

Wrocław University<br>of Science and Technology

#### Abstract

The aim of the project is to build a Micromouse robot able to take part in competitions. Task of the robot is to pass maze and find the way out as quickly as it can.

## 1 Goals

- Design and build a small robotics platform that is capable of exploring within the size constraints of a standard Micromouse maze.
- Explore the use of DC motors with feedback in a precision control application.
- Find sensors suitable for close range distance detection for use on the Micromouse.
- Explore navigation strategies for mobile robots including the use of odometery and sensor feedback
- Design all of the Micromouse hardware including chassis parts and electrics systems for the mouse

## 2 Assumptions

- Robot will be wheeled platform type  $(2,0)$
- Navigation through maze will be done with distance sensors and odometry
- Available sensors for robot are distance sensors, encoders and inertial measurement unit
- For the diagnostic purposes: communication to the robot will be available via the bluetooth protocol

### 3 Work program

- Design electronics and mechanics
- Robot able to move
- Robot able to move in straight lines and rotate an angle using odometry
- Quantization of movement robot can divide it's path into short operations
- Readings from distance sensors
- Mapping of the maze
- Designing algorithm to solve the maze
- Maybe further optimization of algorithm [speed vs length of track]
- Robot solving the maze

## 4 Mechanics

#### 4.1 Constraints

- There was decided to make robot as small as possible, maximum size was set to 10cm square.
- Size of wheels was chosen to be 32mm in diameter.
- Main electronic board of the robot will be base of all mechanics elements.
- Height is not limited but center of mass have to be near to the ground
- Center of the mass should be located in middle of the robot, between the wheels
- Battery used in robot is LiPo battery with nominal voltage 7.2V
- Weight is not limited but should be as low as possible
- Programming connector and reset have to be accessible at all time and cannot interfere with robot motion
- Encoder magnets have to be installed on outer face of the wheel on it's center

#### 4.2 Design

3D model of the board was exported with use of Eagle to Fusion conversion (embedded into software). After this we added 3D models of the motors and brackets to ensure proper size and spacing. After this we decided to add spacer between motors and board to lower the profile of the robot and ensure good accessibility to reset button and programming connector. Designing process took place in few iterations, on every step there was an evaluation of the dimensions compatibility and spacing and necessary modifications were done.

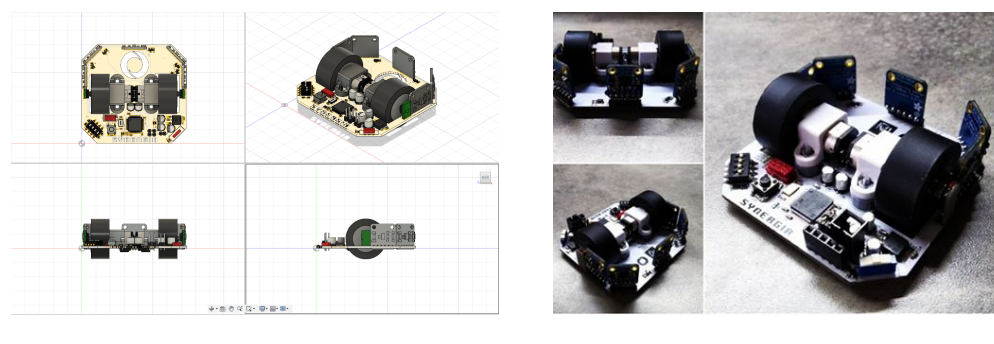

Figure 1: 3D model of the robot, project in Autodesk Fusion 360 Figure 2: Pictures of real robot

#### 4.3 Additional elements

As part of the design there was need to make additional spacer between the motors and main board of robot to lower the profile. It was Designed based on 3D model and then printed on FDM machine. Additionaly we created 3D printed template to ensure proper mount of encoder magnets on wheel face.

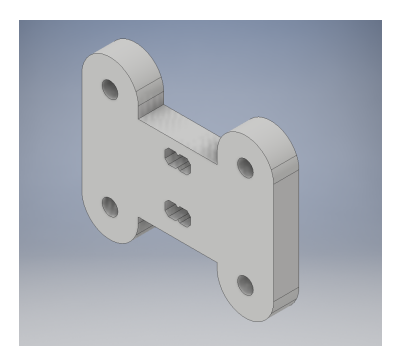

Figure 3: 3D model of spacer

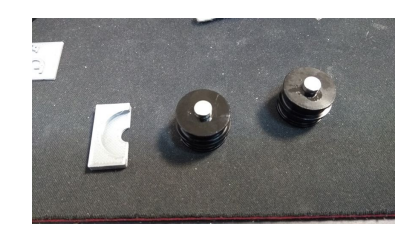

Figure 4: Picture of designed centering tool after mounting the magnets

# 5 Electronics

Using Auodesk Eagle software we designed main board of the robot. We decided to use an STM32F4 microcontroller because it have 128kB of SRAM that can be used to store large mazes and multiple communication interfaces.

As distance sensors we choosen VCNL4010 from Adafruit for the sake of stable readings and easy read thanks to internal signal processing.

For encoder we decided to use standard AS5045B form AMS.

Schematic of the main board of the robot is presented in appendix [A.](#page-8-0) Electronics part was designed simultaneously with mechanics part. It went through many iterations of design and evaluate process.

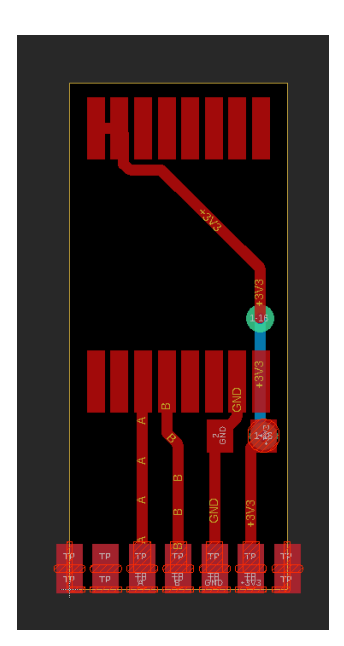

Figure 5: Designed encoder board in Autodesk Eagle program

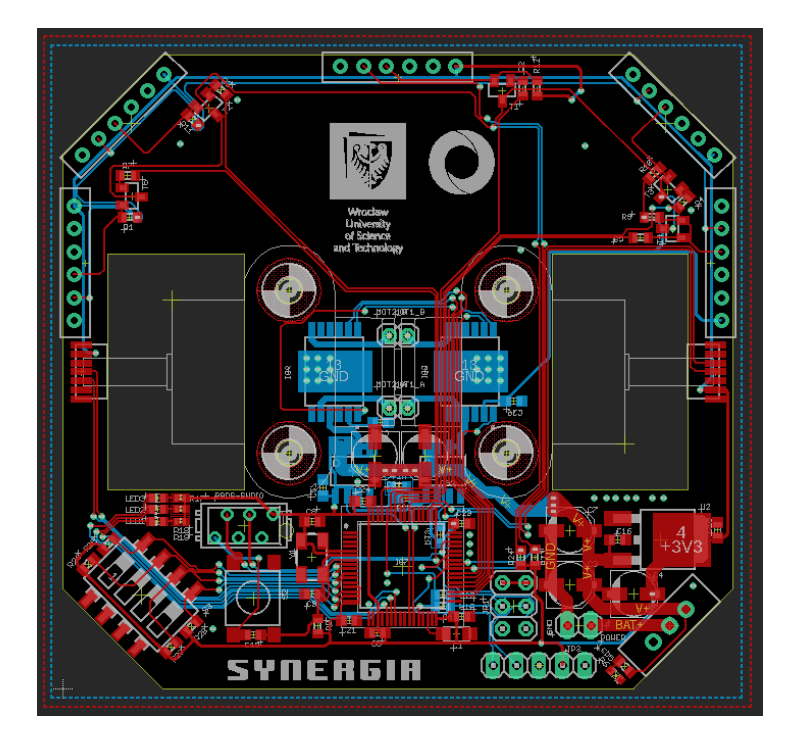

Figure 6: Top view of main board in Autodesk Eagle program

# 6 Programming and testing

Programming tasks was splitted between two people. We used Github as version control software. STM32CubeMX as peripherial initializer and Atollic True Studio as programming environment.

Configuration of the microcontroller is presented in appendix [B](#page-14-0) Workflow of the programming part is presented in figure [7.](#page-7-0)

<span id="page-7-0"></span>

|                                                                                       |                   |   |                                                                                               |                      | Commits on Jan 22, 2019<br>$\sim$ |  |  |
|---------------------------------------------------------------------------------------|-------------------|---|-----------------------------------------------------------------------------------------------|----------------------|-----------------------------------|--|--|
| $\circ$ Commits on Jan 10, 2019                                                       |                   |   | Final version on IP<br>bartek1333 committed 12 hours ago                                      | ß.<br>cc29f1e        | $\circ$                           |  |  |
| <b>Tweaks</b><br>ß.<br><b>b6d477c</b><br>Frzoen committed 13 days ago                 | $\bullet$         |   | Merge remote-tracking branch 'origin/Bartek' into Bartek<br>bartek1333 committed 14 hours ago | e.<br>2ef5ef9        | $\sim$                            |  |  |
| <b>Tweaks</b><br>儋<br>9562991<br>Frzoen committed 13 days ago                         | $\bullet$         |   | Well working turning<br>bartek1333 committed 14 hours ago                                     | ß.<br>12e9b54        | $\circ$                           |  |  |
| Commits on Jan 9, 2019                                                                |                   |   | Merge remote-tracking branch 'origin/Bartek' into Bartek<br>Frzoen committed 15 hours ago     | 客<br>Sch646c         | $\bullet$                         |  |  |
| Update<br>像<br>7881d80<br>Frzoen committed 14 days ago                                | $\bullet$         |   | Zawody RA 2019<br>Frzoen committed 15 hours ago                                               | Ġ<br>a0a5e0b         | $\circ$                           |  |  |
| Commits on Jan 8, 2019                                                                |                   |   | Commits on Jan 12, 2019                                                                       |                      |                                   |  |  |
| Left motor working<br>ß.<br>Sf6dbd7<br>Frzoen committed 15 days ago                   | $\circ$           |   | Adding rotating hardcoded<br>bartek1333 committed 11 days ago                                 | ß.<br>9c40518        | $\circ$                           |  |  |
| Commits on Jan 7, 2019                                                                |                   |   | Adding integral part to control both wheel                                                    | 客<br><b>8fce139</b>  | $\circ$                           |  |  |
| <b>Added higher level definitions</b><br>商<br>3f6f647<br>Frzoen committed 16 days ago | $\leftrightarrow$ |   | bartek1333 committed 11 days ago                                                              |                      |                                   |  |  |
| <b>Basic configuration</b>                                                            |                   |   | motors running<br>bartek1333 committed 11 days ago                                            | Ġ.<br>626693b        | $\leftrightarrow$                 |  |  |
| ß.<br>0830280<br>Frzoen committed 16 days ago                                         | $\bullet$         | ÷ | Commits on Jan 11, 2019                                                                       |                      |                                   |  |  |
| <b>CUBEMX Project</b><br>儋<br>5602878<br>Frzoen committed 16 days ago                 | $\circ$           |   | P-Mos transistor change<br>bartek1333 committed 12 days ago                                   | ß.<br>airdr60        | $\circ$                           |  |  |
| <b>Initial commit</b><br>t.<br>9bff29d<br>Frzoen committed 16 days ago                | $\circ$           |   | Adding controll motors. -<br>bartek1333 committed 12 days ago                                 | Ġ.<br><b>f0df328</b> | $\bullet$                         |  |  |

 $(a)$  (b)

Figure 7: Workflow presented

## 7 Summary

We managed to design, build and program the robot according to given assumptions. In the current state of progress robot can navigate through the maze using odometry and readings from distance sensors. We didn't manage to program mapping the maze and finding shortest path.

Robot is hard to rotate because we decided to use wide tyres and that cause inaccuracies in measuring axis of rotation of robot.

We decided to not include IMU on final board, it is an option that can be added later on.

Also used sensors are not ideal because they generate non-linear output of the distance.

## 8 References

<https://www.st.com/resource/en/datasheet/stm32f411re.pdf> <https://www.vishay.com/docs/83462/vcnl4010.pdf> [https://www.infineon.com/dgdl/Infineon-TLE9201SG-DS-v01\\_00-en.pd](https://www.infineon.com/dgdl/Infineon-TLE9201SG-DS-v01_00-en.pdf?fileId=db3a304345087709014518190f481cec)f? [fileId=db3a304345087709014518190f481cec](https://www.infineon.com/dgdl/Infineon-TLE9201SG-DS-v01_00-en.pdf?fileId=db3a304345087709014518190f481cec)

# Appendices

<span id="page-8-0"></span>A Schematic

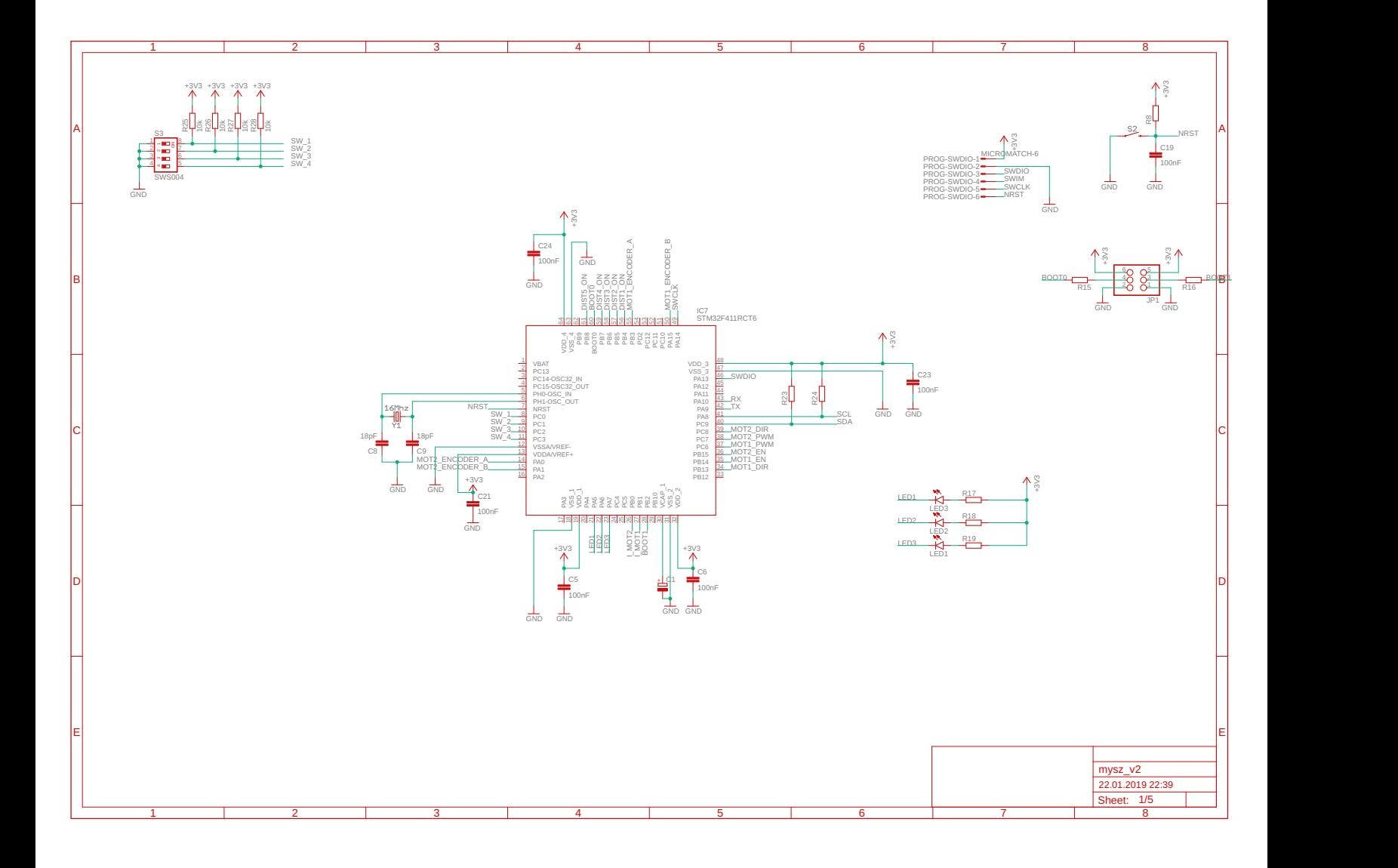

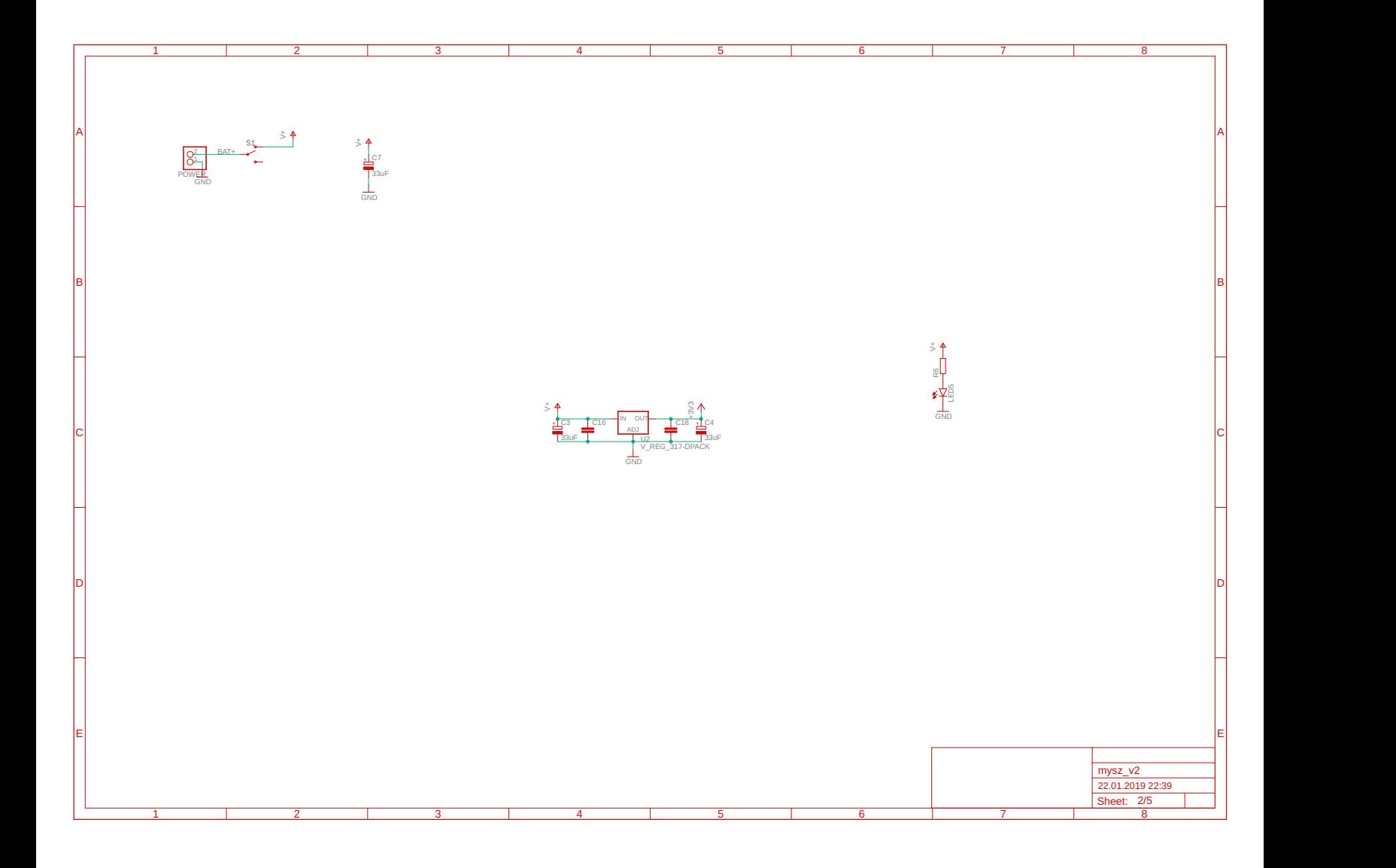

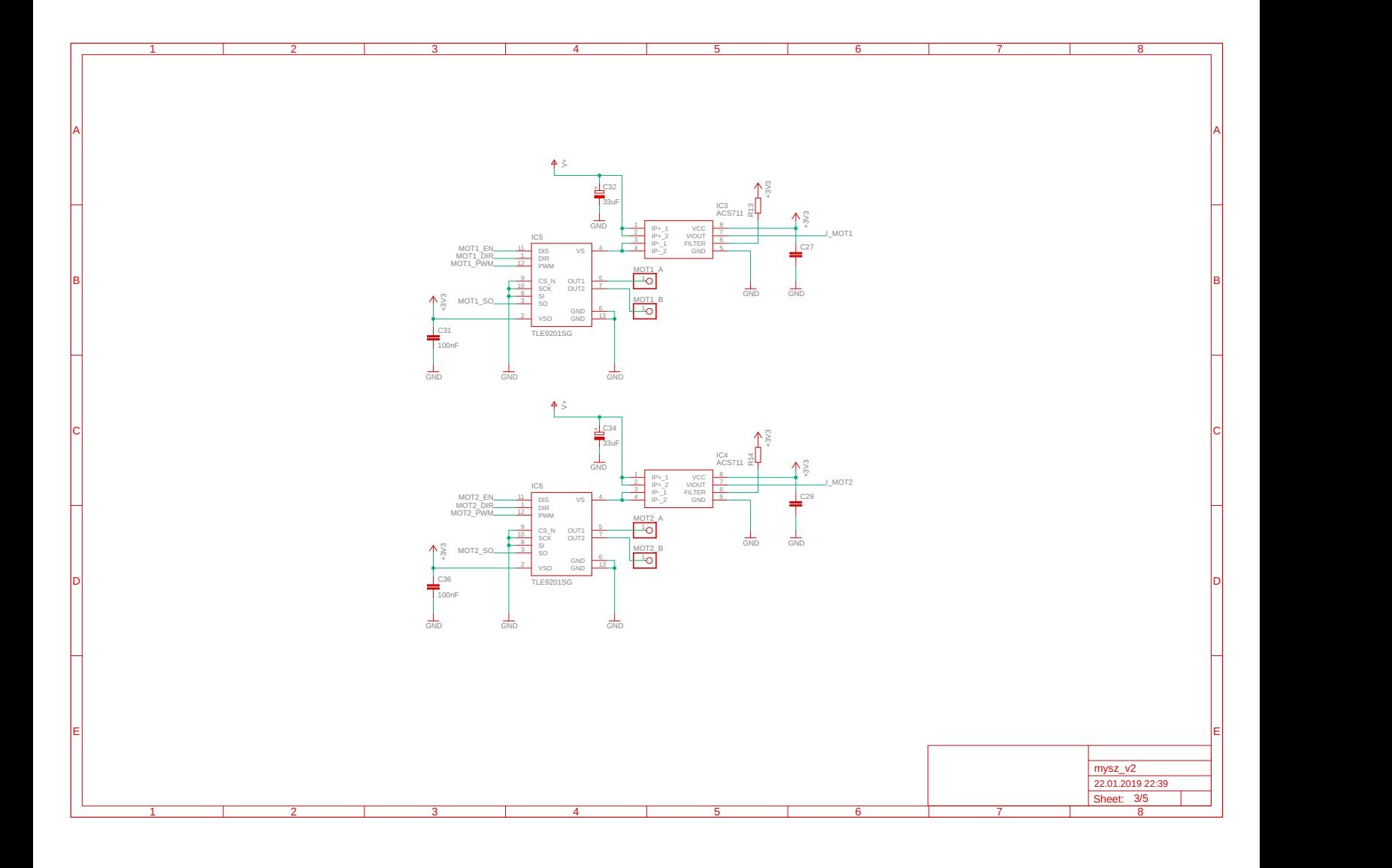

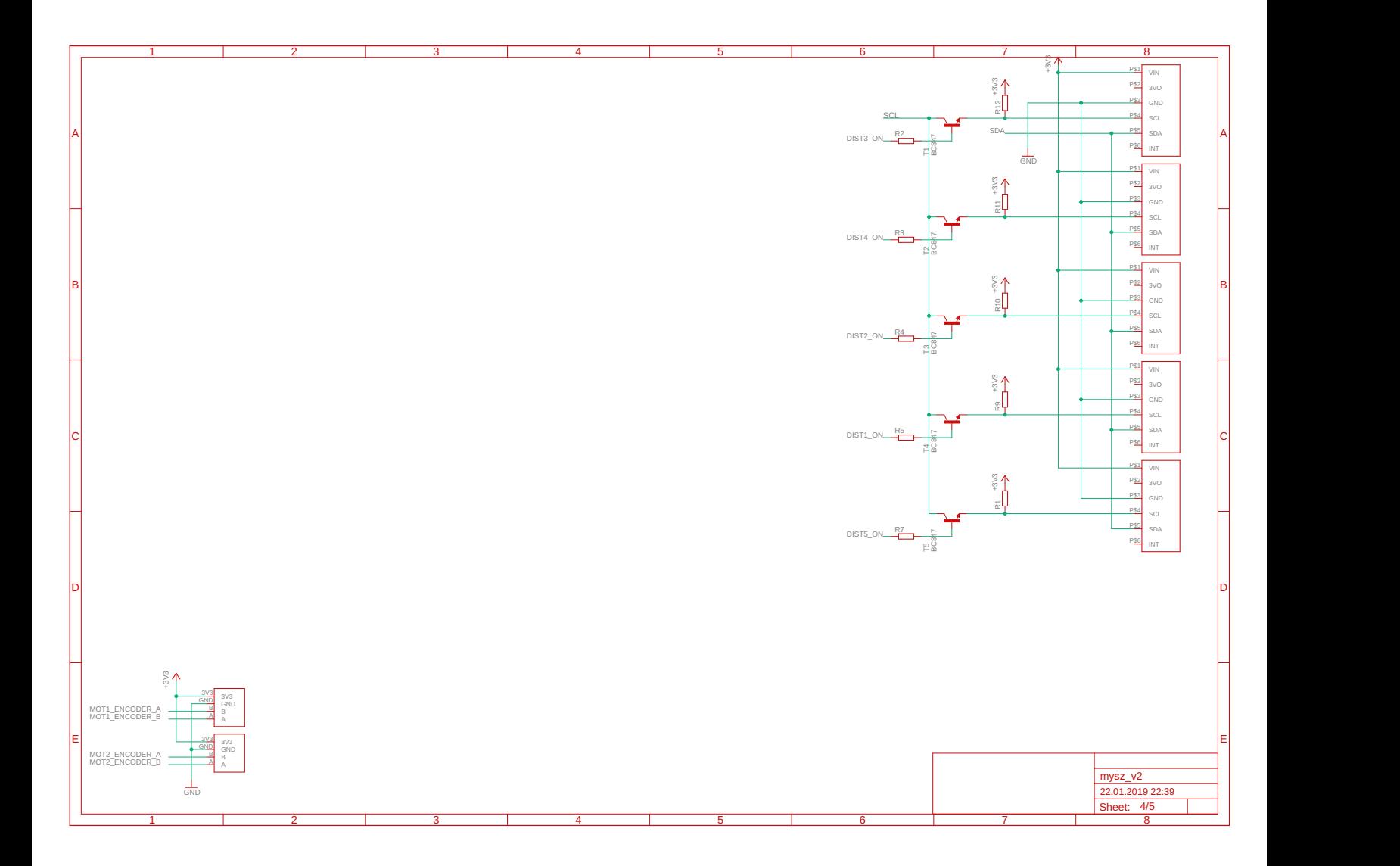

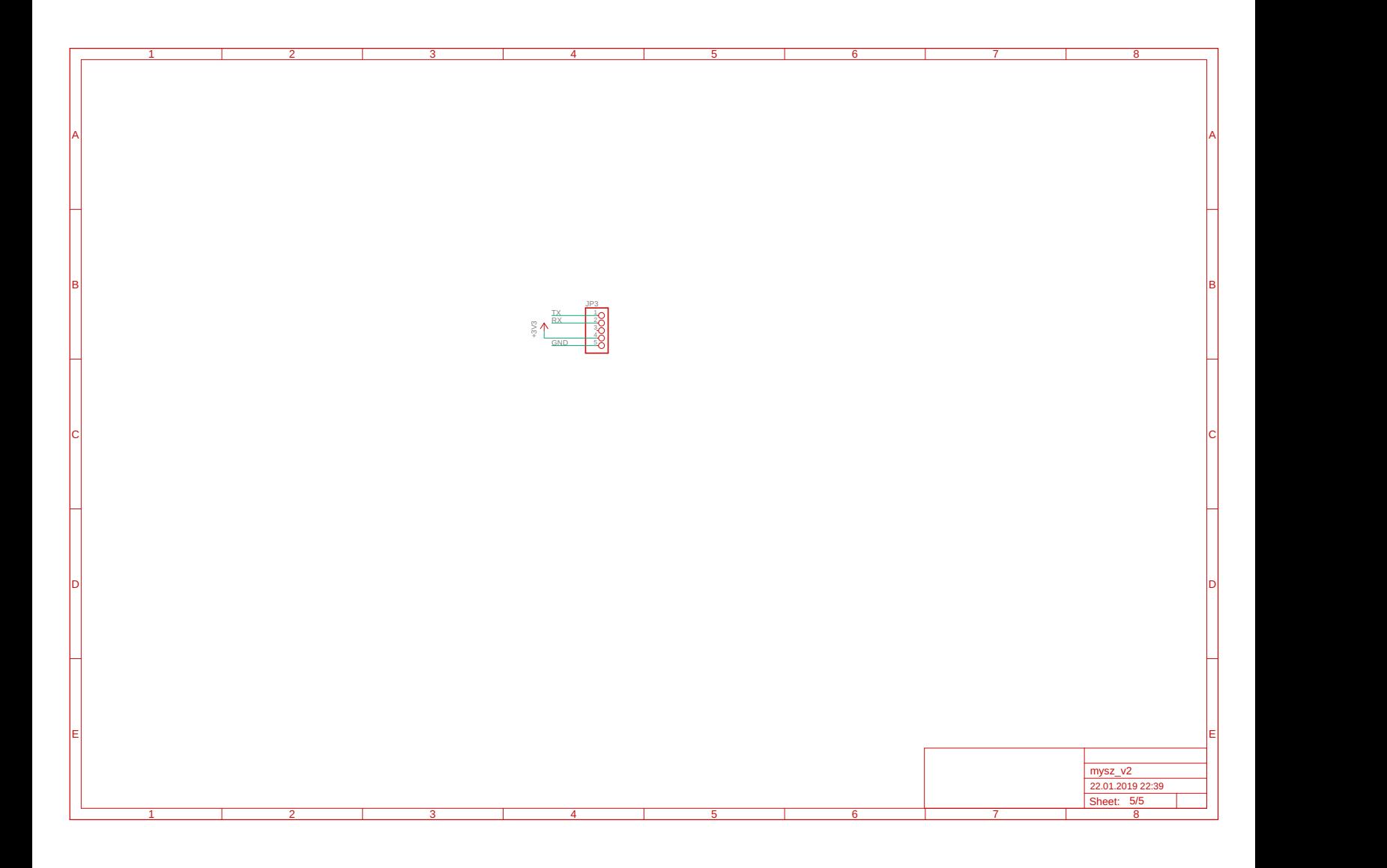

# <span id="page-14-0"></span>B Microcontroller configuration

# **2. Pinout Configuration**

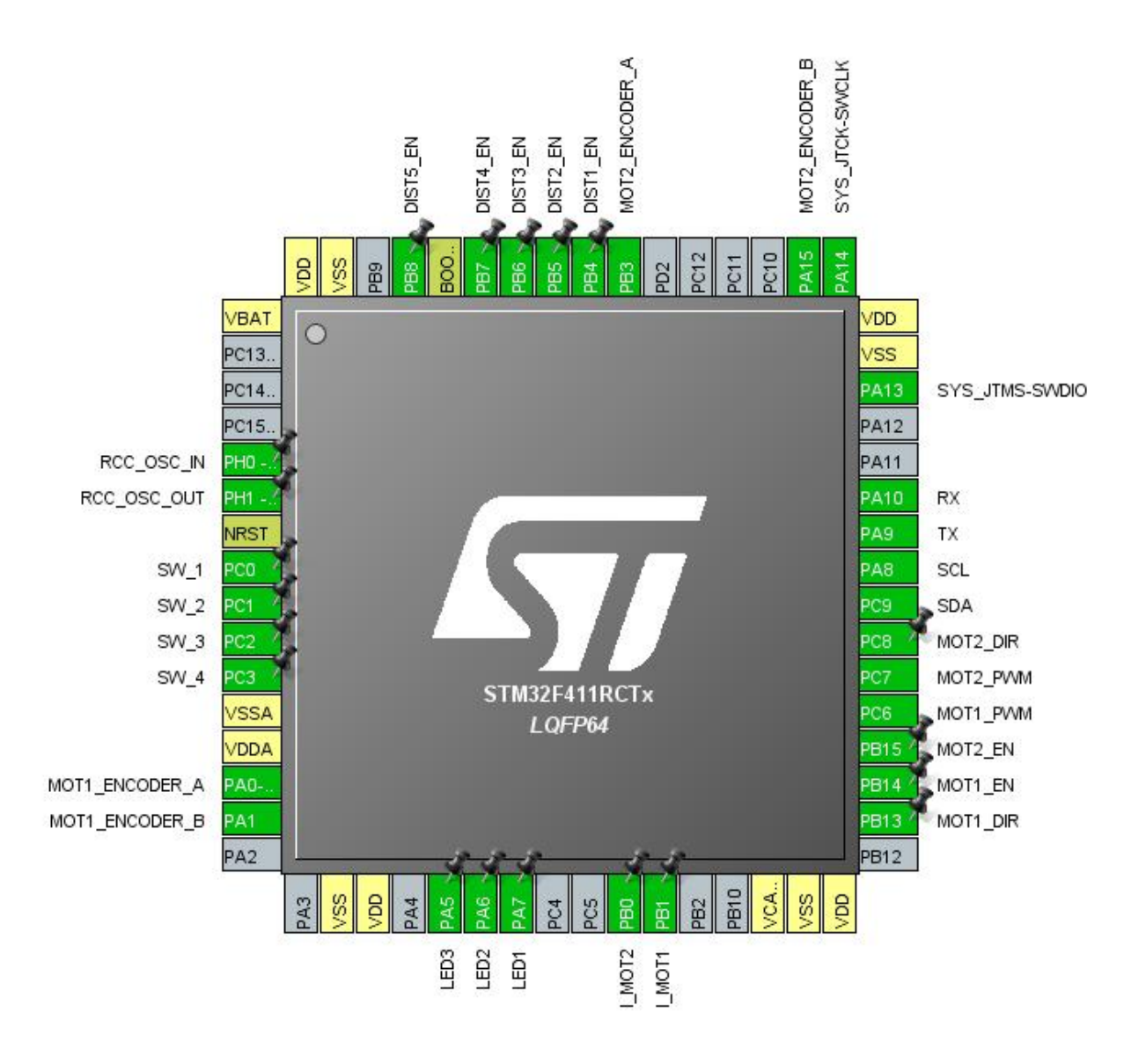

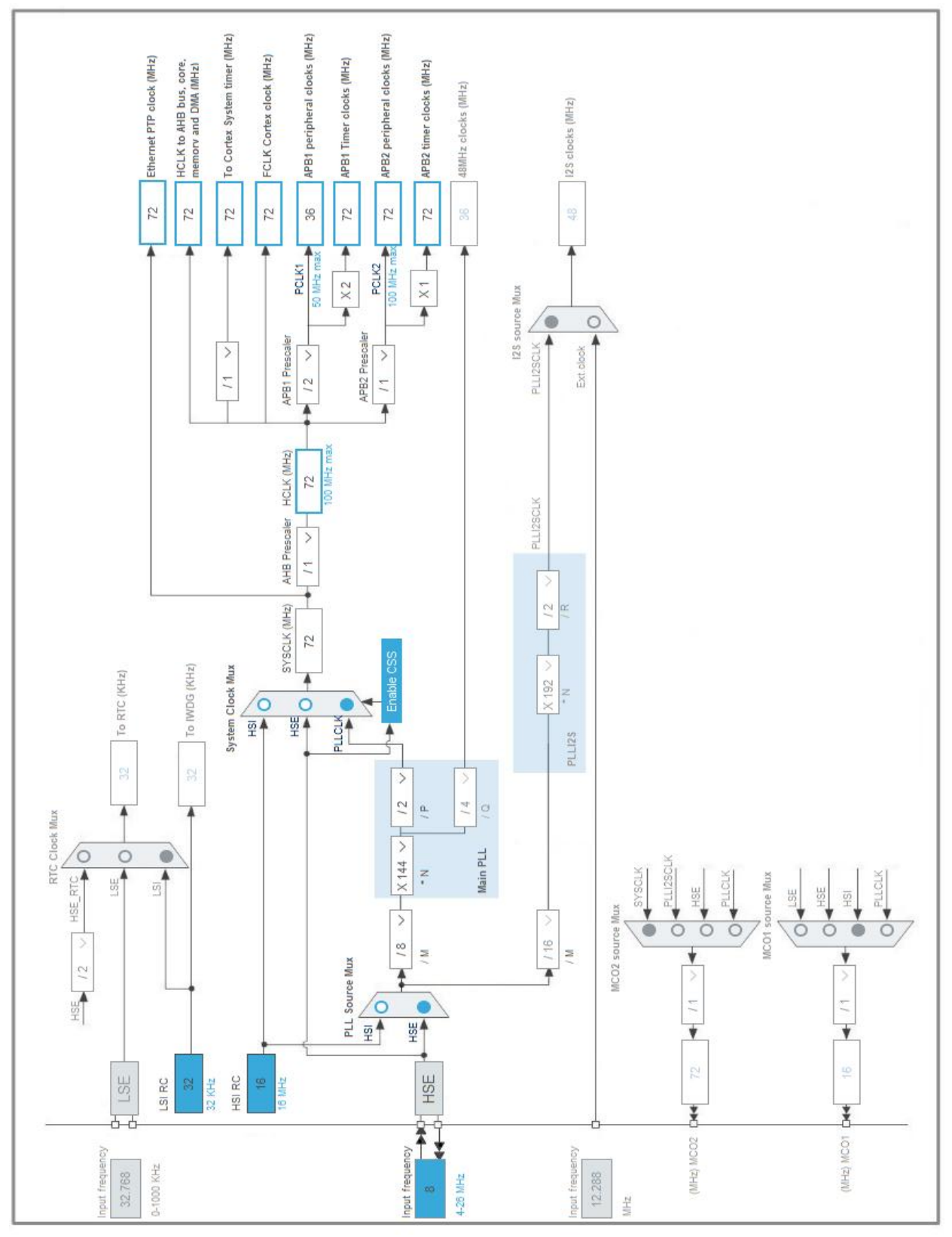

# **4. Clock Tree Configuration**